# Interpolation within ray cells

# Petr Bulant

Department of Geophysics, Faculty of Mathematics and Physics, Charles University, Prague, Czech Republic, http://sw3d.cz/staff/bulant.htm

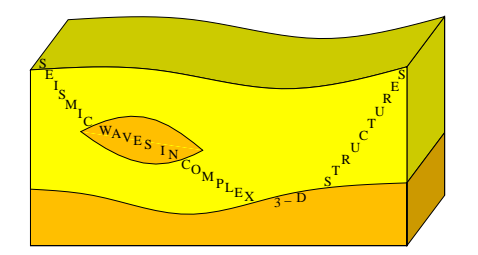

http://sw3d.cz

#### Controlled initial–value ray tracing

- *initial–value ray tracing* (Cervený, Klimeš  $\&$  Pšenčík, 1988) => ray history integer function (model blocks, interfaces, caustics, termination)

- continuity and smoothness of the travel time, its derivatives, spatial coordinates of rays, and many other quantities is guaranteed only between the rays of constant ray history

- controlled initial–value ray tracing (Bulant, 1999)

Domain of ray take–off parameters is covered by rays in order to identify regions of the same ray history. The emphasis is put on proper identification of the boundaries between the regions, and on keeping the demarcation belts as narrow as possible. The regions of the same ray history are then sampled by homogeneous triangles, which should not be too different from equilateral.

#### Coverage of the ray domain by homogeneous triangles

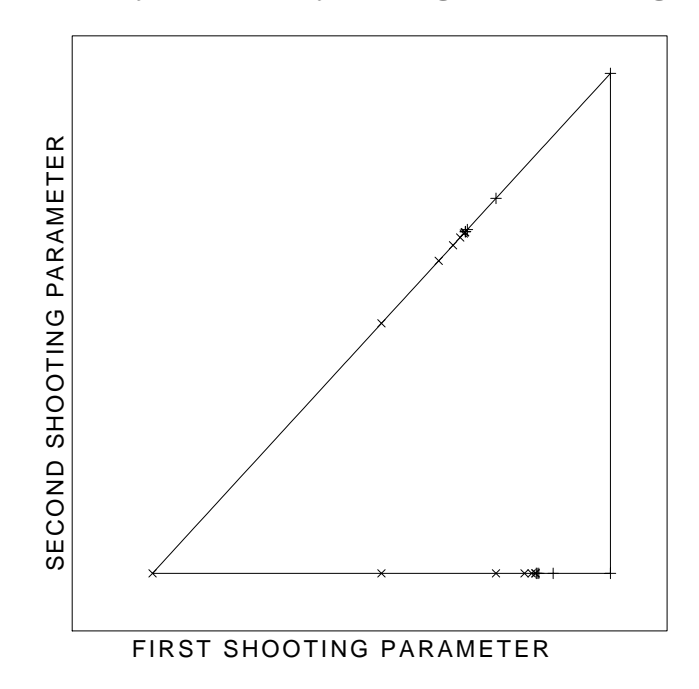

#### Coverage of the ray domain by homogeneous triangles

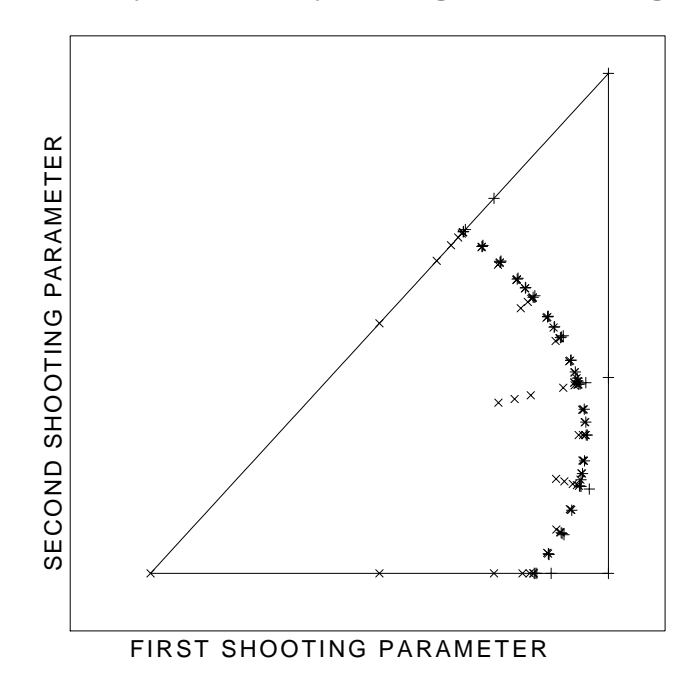

#### Coverage of the ray domain by homogeneous triangles

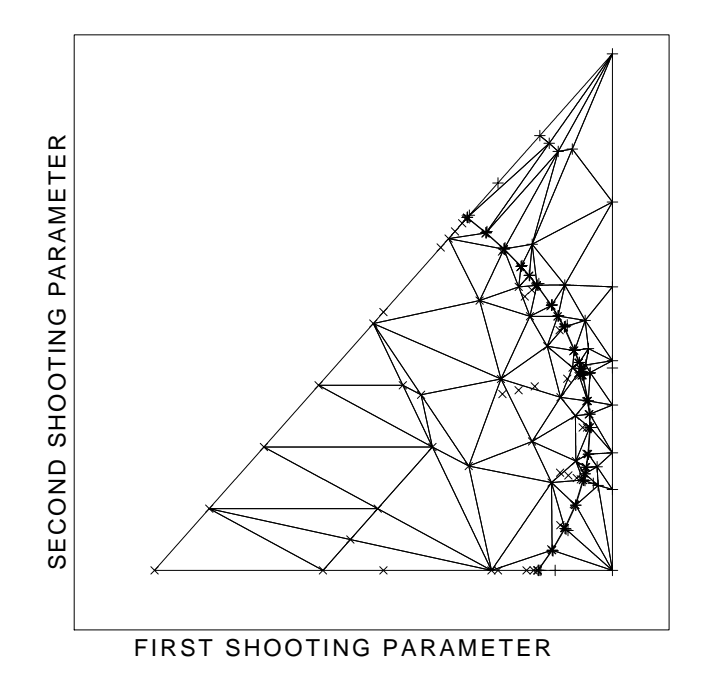

#### Applications of the controlled initial–value ray tracing

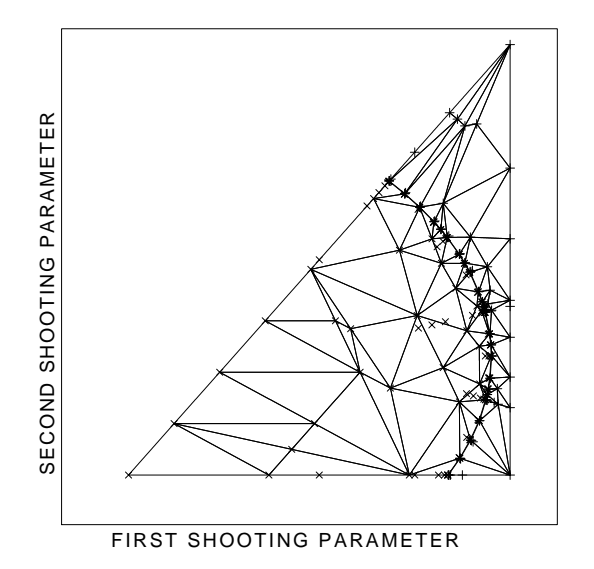

- boundary–value (two–point) ray tracing
- interpolation within ray cells

## Interpolation within ray cells - decomposition of the ray tube into ray cells

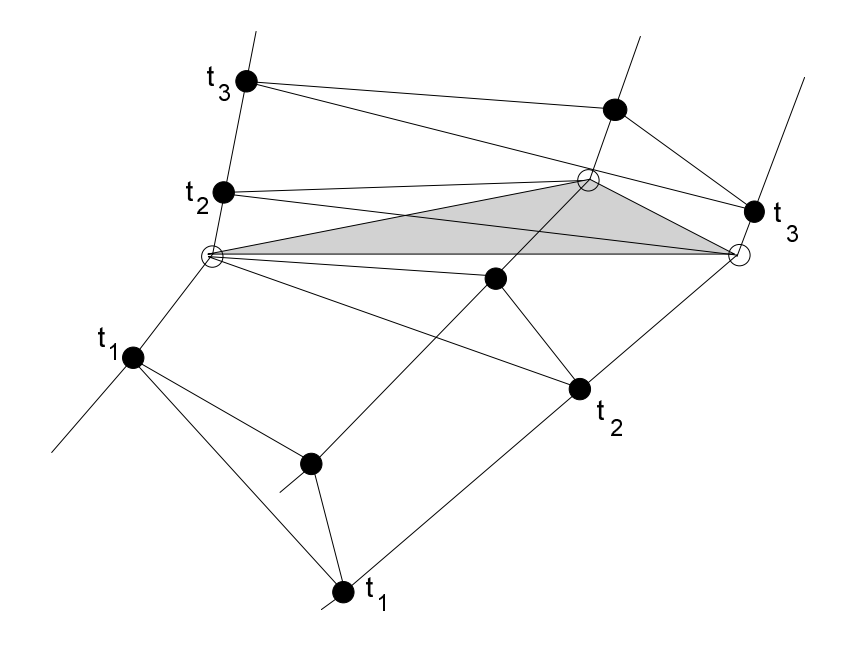

## Interpolation of the ray-theory Green tensor within ray cells

Interpolation of the ray-theory Green tensor within ray cells using the algorithm designed by Bulant & Klimes  $(1999)$  has been proved especially efficient for calculating the ray-theory Green tensor at the nodes of dense 3-D grids.

The discretized ray-theory Green tensor can be used for various applications including the ray-based Born approximation, non-linear determination of seismic hypocentres, studies of seismic sources, or Kirchhoff prestack depth migration.

# Interpolation within ray cells - numerical realization Models for ray tracing:

- package MODEL

- general 3-D layered and block isotropic or anisotropic structures, containing isolated bodies, pinchouts, etc.

- structural interfaces composed of one or several smooth surfaces defined implicitly as the zero isosurfaces of given functions

- elastic parameters discontinuous only along structural interfaces, inside the layers and blocks elastic parameters vary smoothly in all three dimensions

## Interpolation within ray cells - numerical realization Step  $1$  – controlled initial–value ray tracing:

- package CRT, program crt.for
- P and S waves in general 3-D layered and block isotropic structures
- P-wave ray tracing in anisotropic structures without interfaces
- common S-wave rays in anisotropic structures without interfaces

- SH and SV reference rays in anisotropic structures with considerable transversely isotropic component (without interfaces)

The quantities calculated along rays are stored in the output files with given time step, and the quantities at structural interfaces and at the end surface are stored as well. Also the file with the indices of the rays corresponding to the vertices of homogeneous triangles (i.e. ray tubes) is stored. The quantities stored in the points along rays include coordinates, ray history, travel time and its derivatives, ray propagator matrix, and amplitudes of the Green function.

# Interpolation within ray cells - numerical realization Step 2 – interpolation within ray cells:

- package CRT, program mtt.for
- quantities may be interpolated to the gridpoints of arbitrary regular rectangular 3-D grid of points, or to the individual points specified in an input file
- interpolated quantities written in the form of multivalued grids

# Interpolation within ray cells - interpolated quantities

- number of arrivals at each point
- real and imaginary travel times of all determined arrivals
- ray history
- slowness vector
- second derivatives of travel time with respect to the coordinates of the point
- components of the  $4 \times 4$  ray propagator matrix in ray–centred coordinates
- sum of squares of Gaussian beam widths (for Gaussian beam migrations)
- real or imaginary part of the vectorial amplitude of the Green function, norm of the vectorial amplitude of the Green function, and amplitude modified for use in the Kirchoff integral
- coordinates of the initial point of the ray corresponding to the arrival (suitable mostly for linear or planar sources)
- derivatives of travel time with respect to the coordinates of the source (i.e. the vector opposite to the slowness vector in the source)
- user–defined quantities

# Further processing of the interpolated quantities

- program grdborn.for to calculate the Born approximation of the wavefield at specified receivers
- program mgrd.for to convert a multivalued grid into several singlevalued grids
- program mttgrd.for to convert a multivalued grid into several singlevalued grids sorted according to the ray history
- program grdcal.for to perform vectorial calculations with singlevalued gridded data enables to perform all the basic operations like addition, subtraction, multiplication, division, exponentiation, logarithms, goniometric functions, and many other operations
- program grdnorm.for to calculate the spatial density of the Lebesgue norm of gridded data, mostly used for calculation of maximum or average value of the gridded data
- program grdps.for to display gridded data in PostScript
- program grdmigr.for to perform common-source Kirchhoff migration using gridded travel times and amplitudes

# Numerical examples - package DATA (1/4)

len/leni-mtt.h 3-D model, 2-D target grid, calculation of travel times, pictures of travel times sorted according to their value hes/hes-mtt.h 2-D model, 2-D target grid, calculation of travel times, pictures of rays together with the numbers of arrivals, pictures of travel times sorted according to their value or according to the ray history

mar/mar-crt.h

2-D model, 2-D target grid,

calculation of numbers of arrivals and the widths of Gaussian beams

# Numerical examples - package DATA (2/4)

mar/mar-mcrt.h

2-D model, 2-D target grid,

calculation of numbers of arrivals, travel times, and amplitudes for Kirchhoff migration (sorting according to amplitudes)

optional pictures of rays together with the numbers of arrivals, and of travel times sorted according to their value

mar/mgb-opt1.h

2-D model, 2-D target grid,

calculation of travel times as an input for calculation of optimum initial parameters of Gaussian beams

mar/mgp-mig1.h

2-D model, 2-D target grid,

calculation of travel times and amplitudes for Gaussian packet migration

# Numerical examples - package DATA (3/4)

p1i/p1-mtt.h 2-D model, 2-D target grid,

calculation of slowness vectors, travel times and ray amplitudes, pictures of rays together with velocity, model block indices, and numbers of arrivals

born/m2d-mtt.h

2-D model, 2-D target grid,

calculation of slowness vectors, travel times and amplitudes for Born approximation

#### vgr/vgr-q2.h

1-D constant velocity gradient model, 2-D target grid, calculation of geometrical spreading from gridded slowness vectors wb/wb2-loc.h 3-D model, 3-D target grid,

calculation of travel times for kinematic hypocentre determination

# Numerical examples - package DATA (4/4)

98/98-mtt.h 3-D model, 2-D target grid,

calculation of travel times,

pictures of travel times sorted according to their value or according to the ray history

qi/\*-pfa.h

six 2-D anisotropic models, 2-D target grid,

calculation of travel times using prevailing-frequency approximation of the coupling-ray theory,

pictures of travel times and their relative differences

- smooth 2-D isotropic model Marmousi
- calculation of P-wave travel time

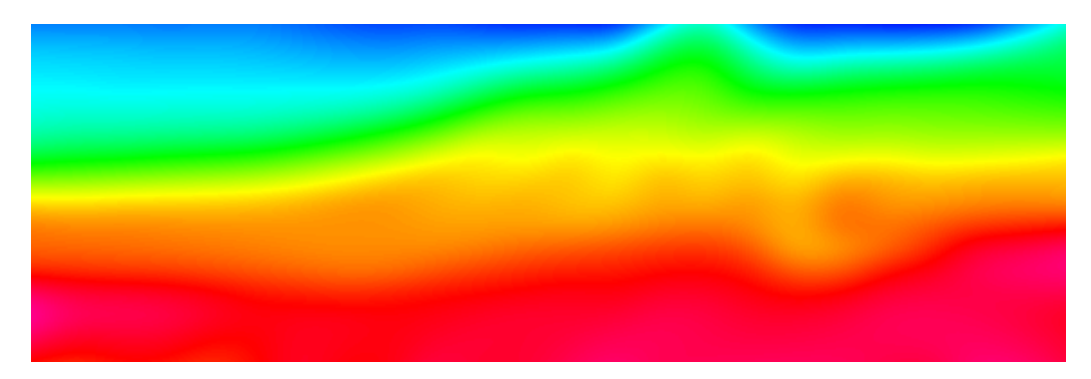

P-wave slowness in the smooth 2-D model Marmousi

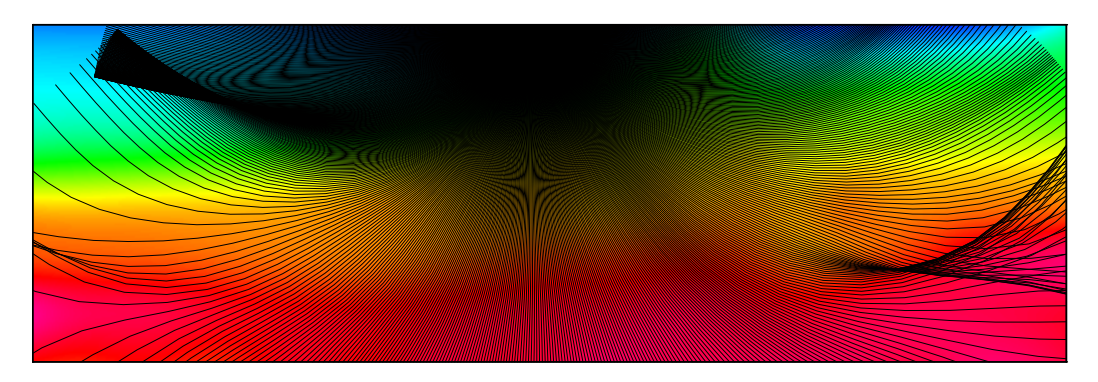

P-wave slowness and calculated rays

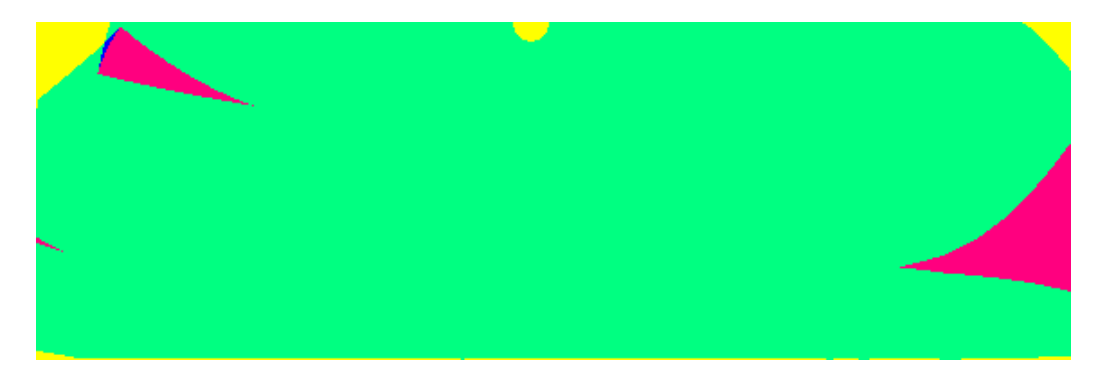

Numbers of arrivals

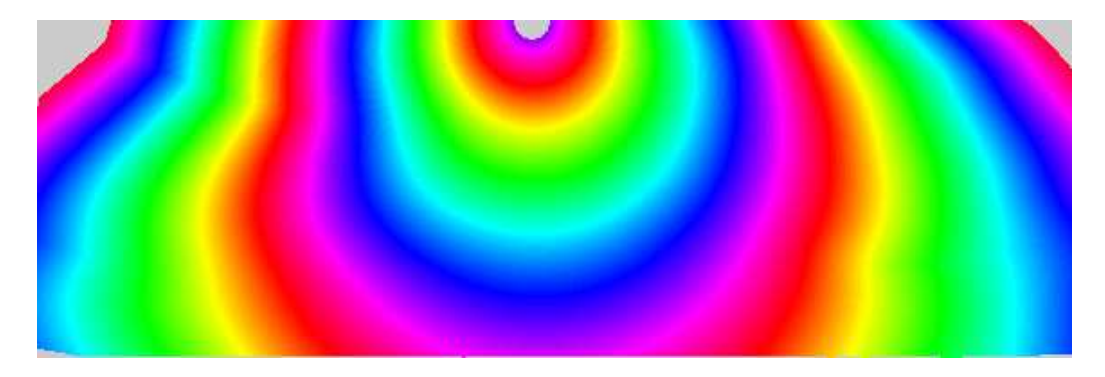

First arrival travel times

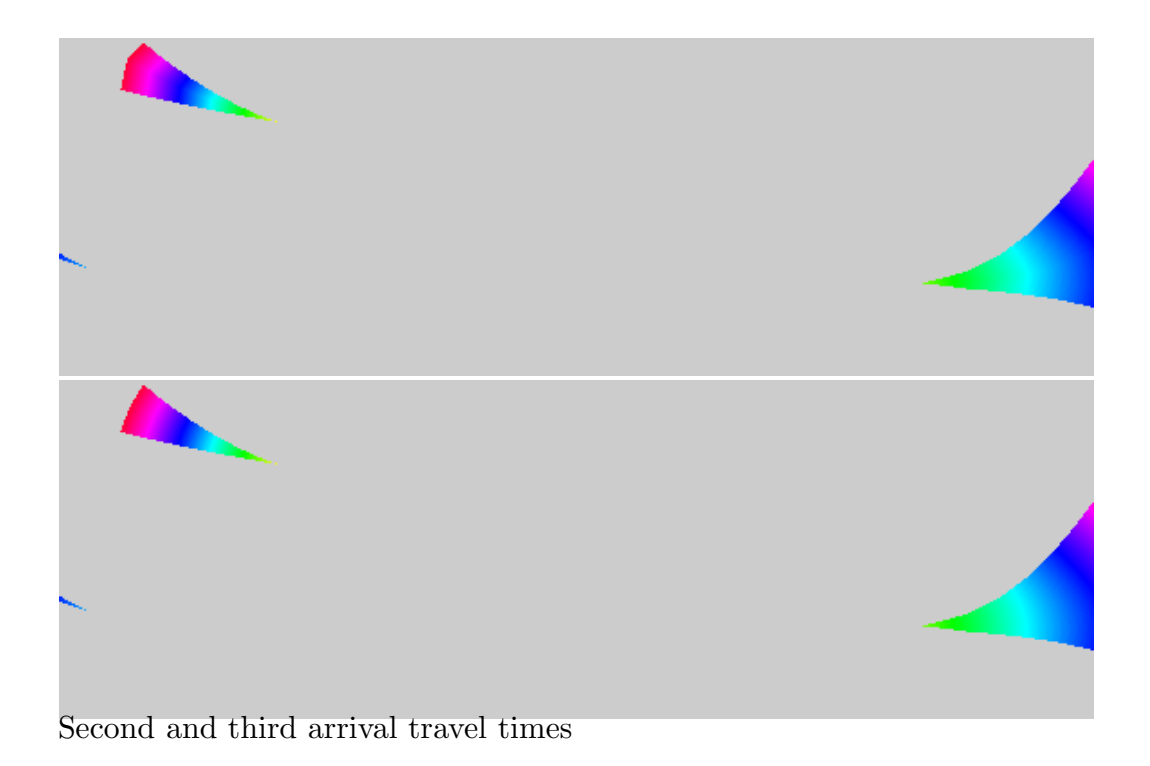

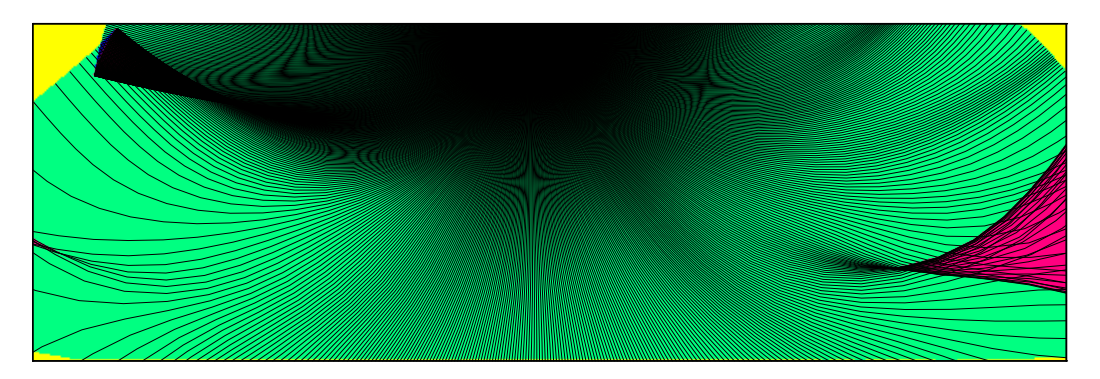

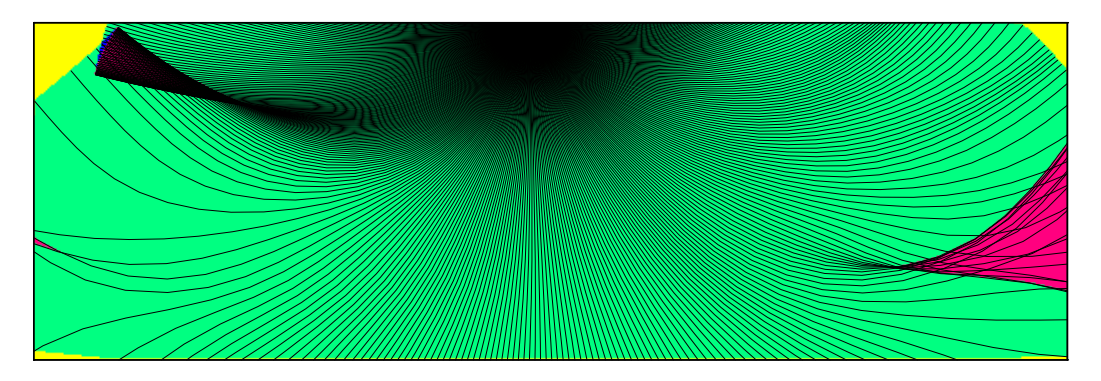

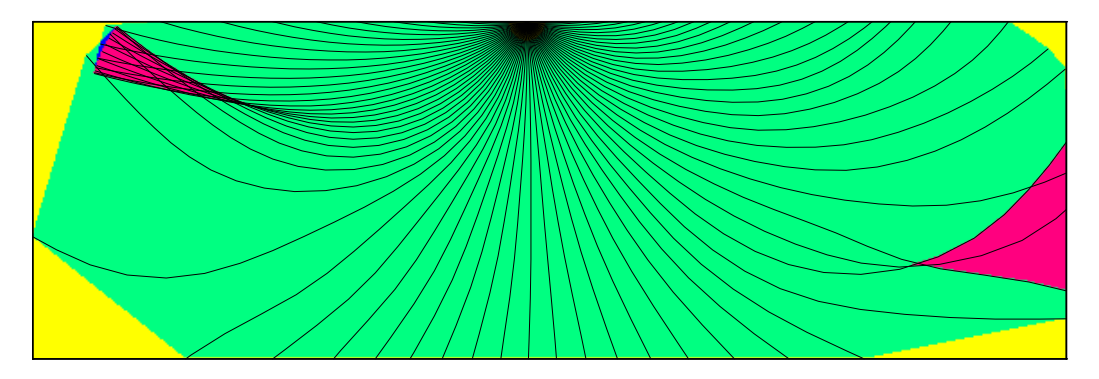

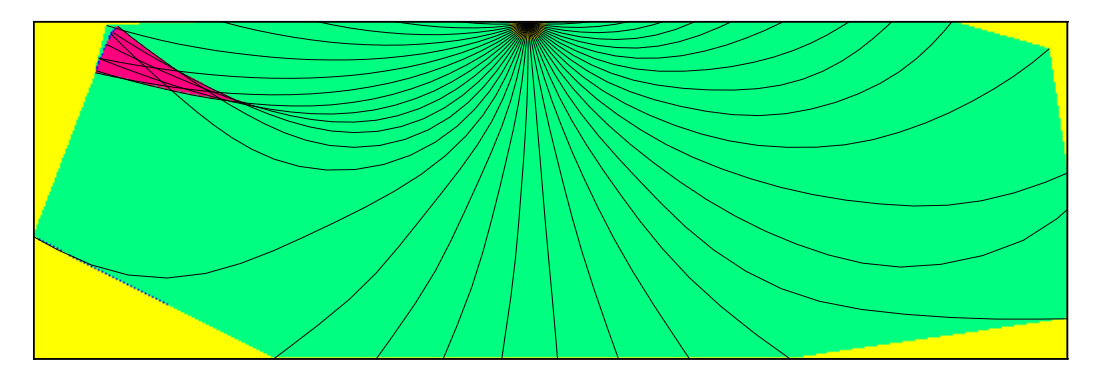

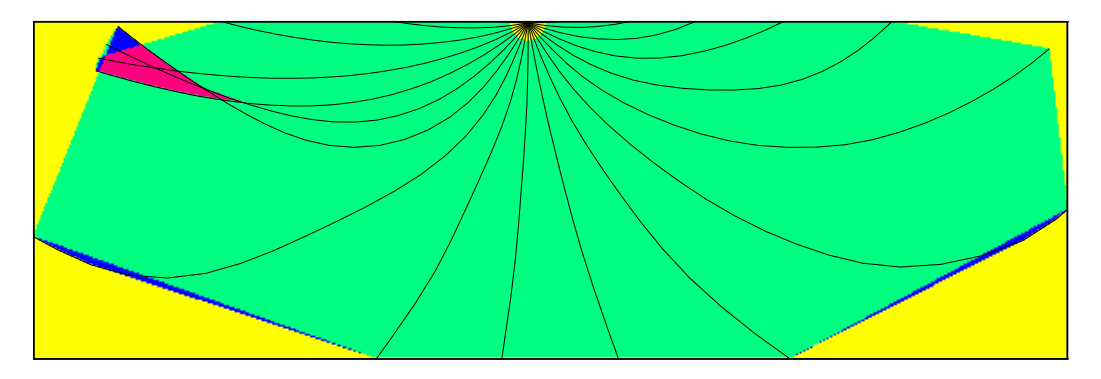

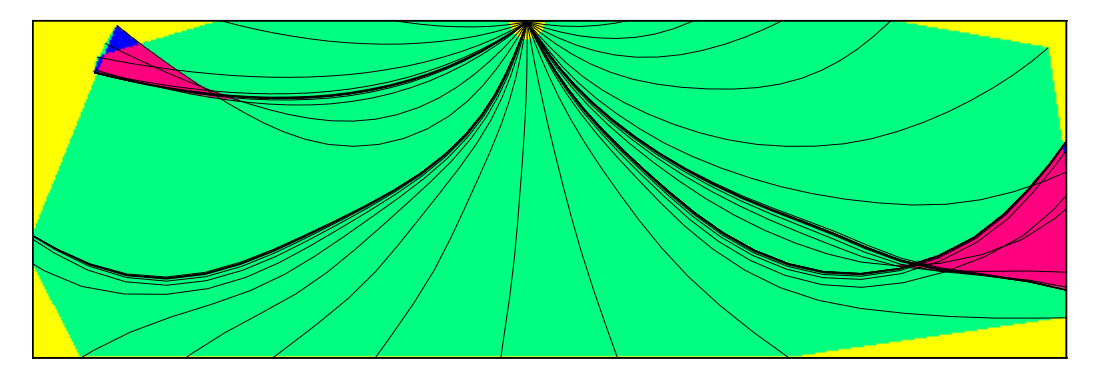

Ray history: caustics

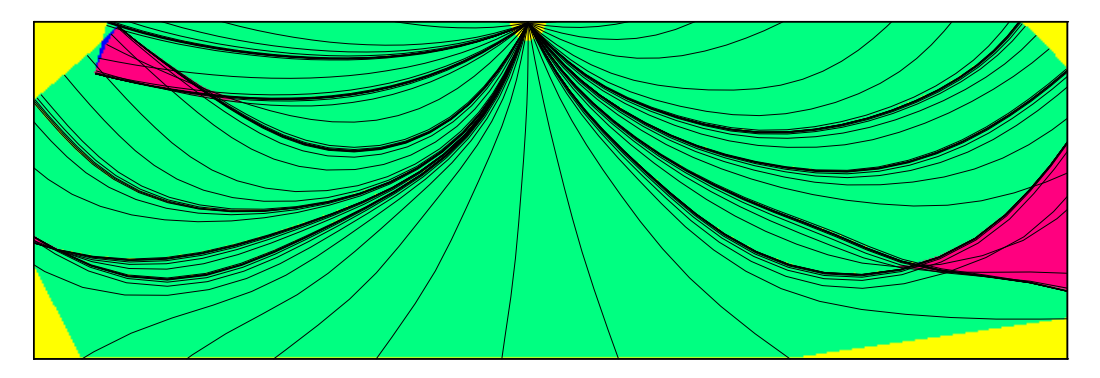

Ray history: caustics + reason of termination

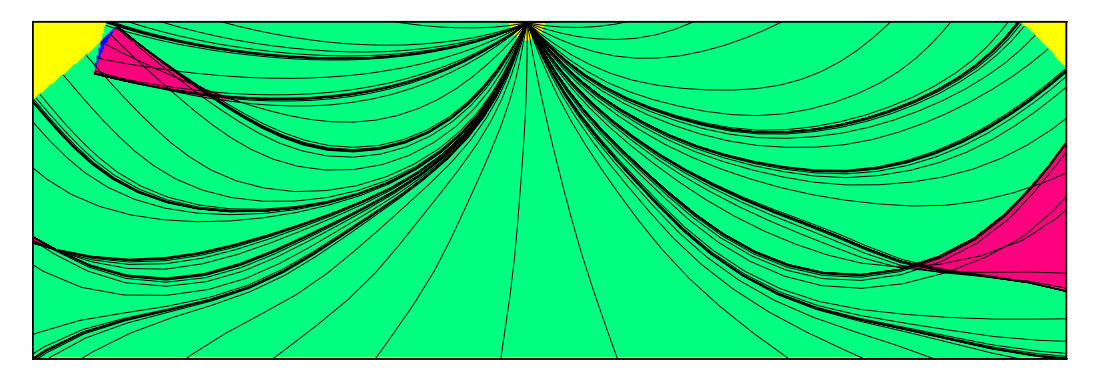

Ray history: caustics  $+$  reason of termination  $+$  model boundaries 213 rays

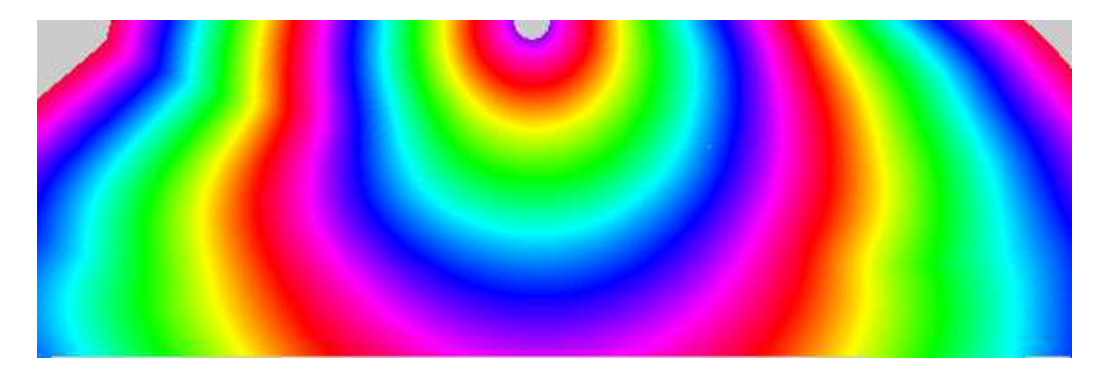

First arrivals -  $213~\mathrm{rays}$ 

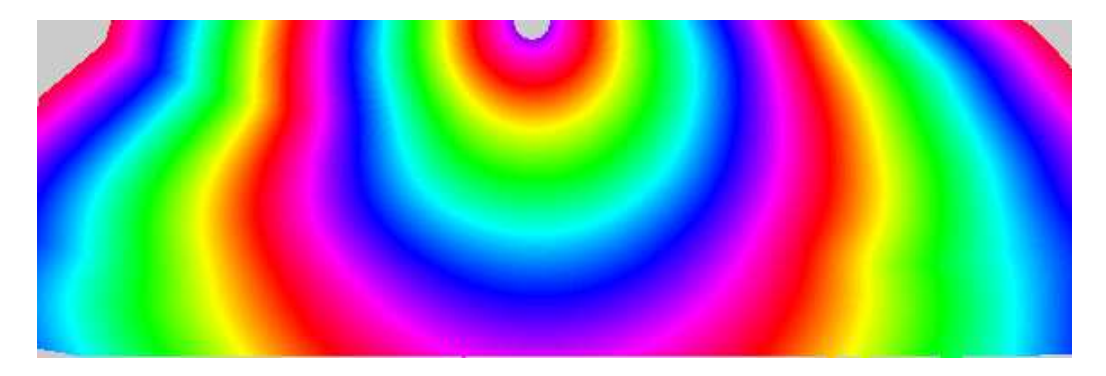

First arrivals - 720 rays

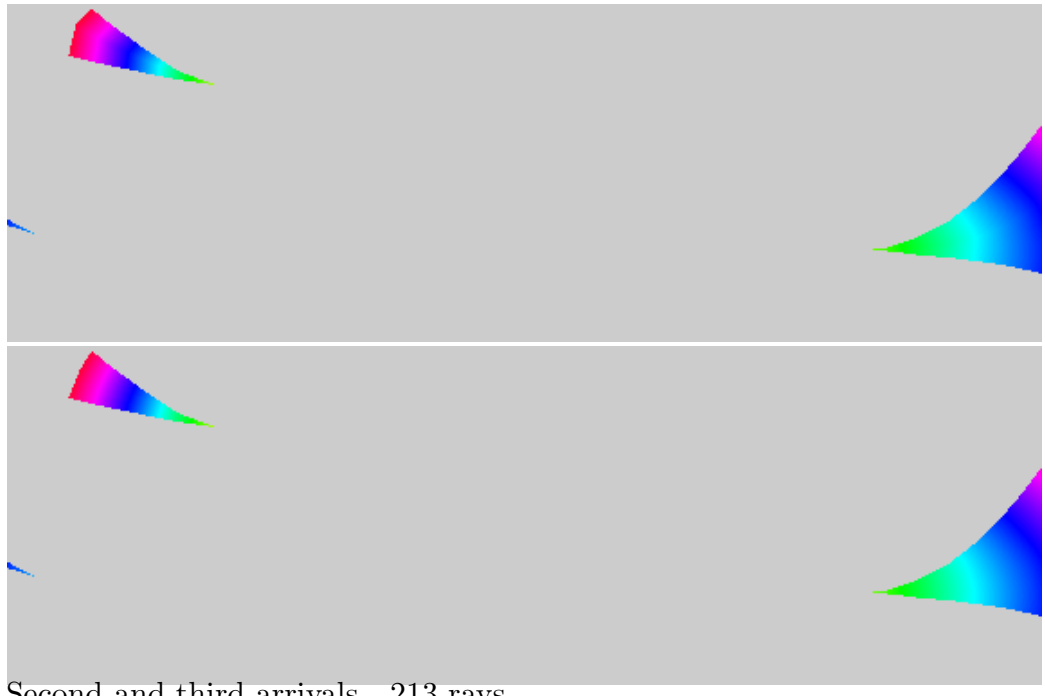

Second and third arrivals - 213 rays

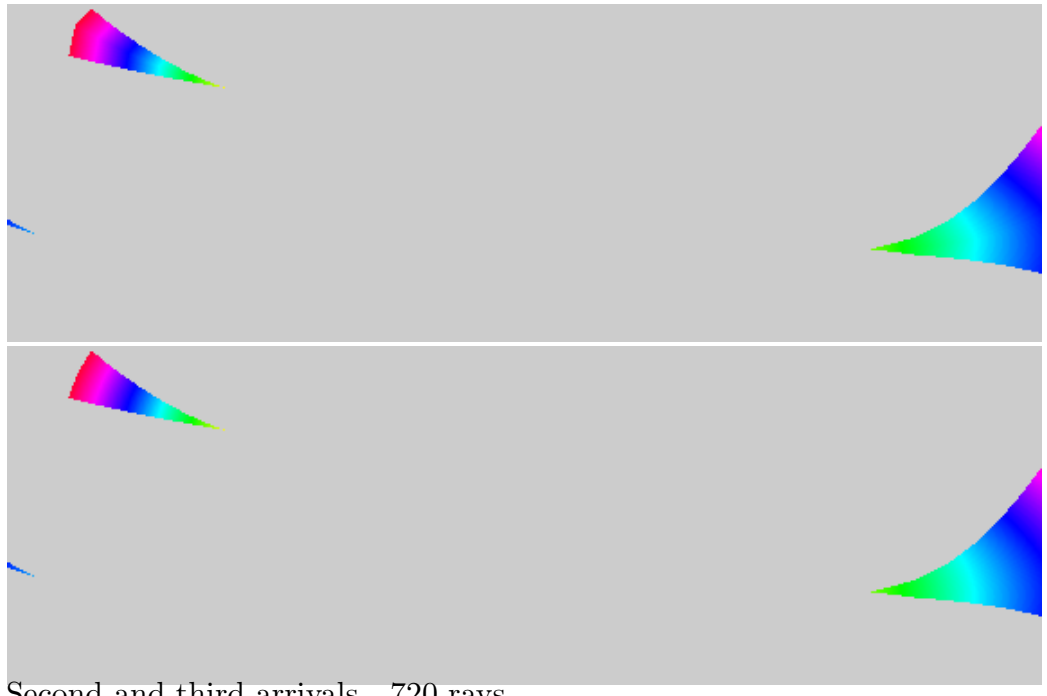

Second and third arrivals - 720 rays

#### Acknowledgements

The research has been supported by the Grant Agency of the Czech Republic within project "Asymptotic full-waveform inversion of seismic data in complex media" and by the consortium "Seismic Waves in Complex 3-D Structures"

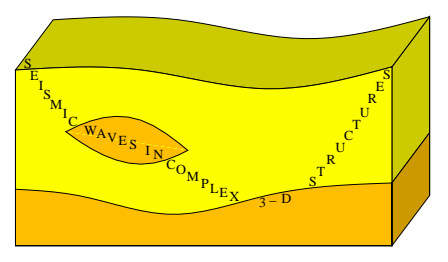

http://sw3d.cz

# Thank you for your attention!